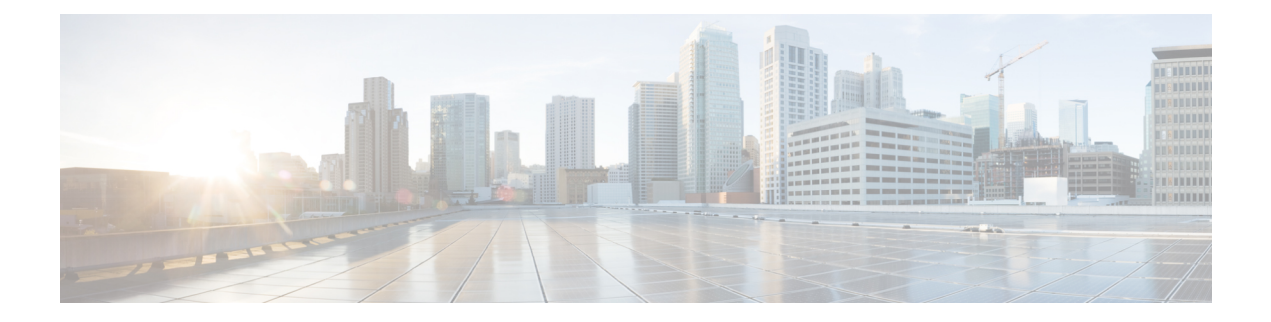

## **Change History**

• New and Changed [Information,](#page-0-0) on page i

## <span id="page-0-0"></span>**New and Changed Information**

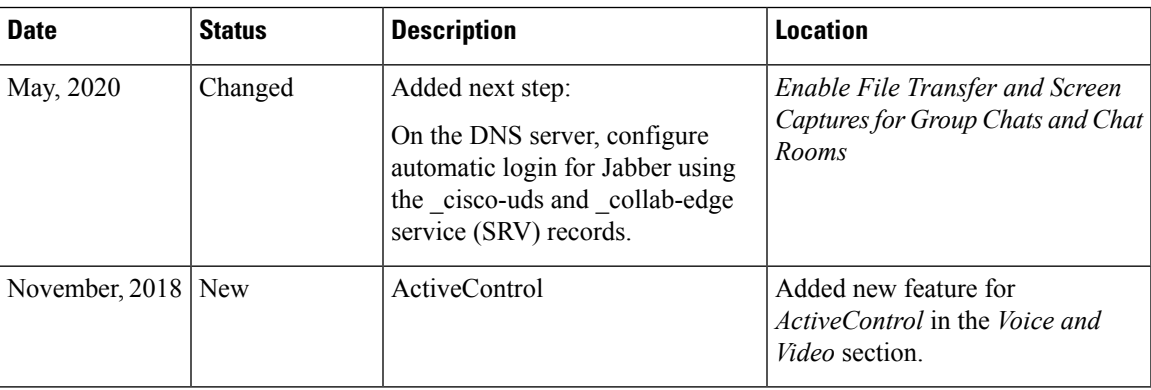

 $\mathbf{l}$